## Evaluatiekader 2022-2023

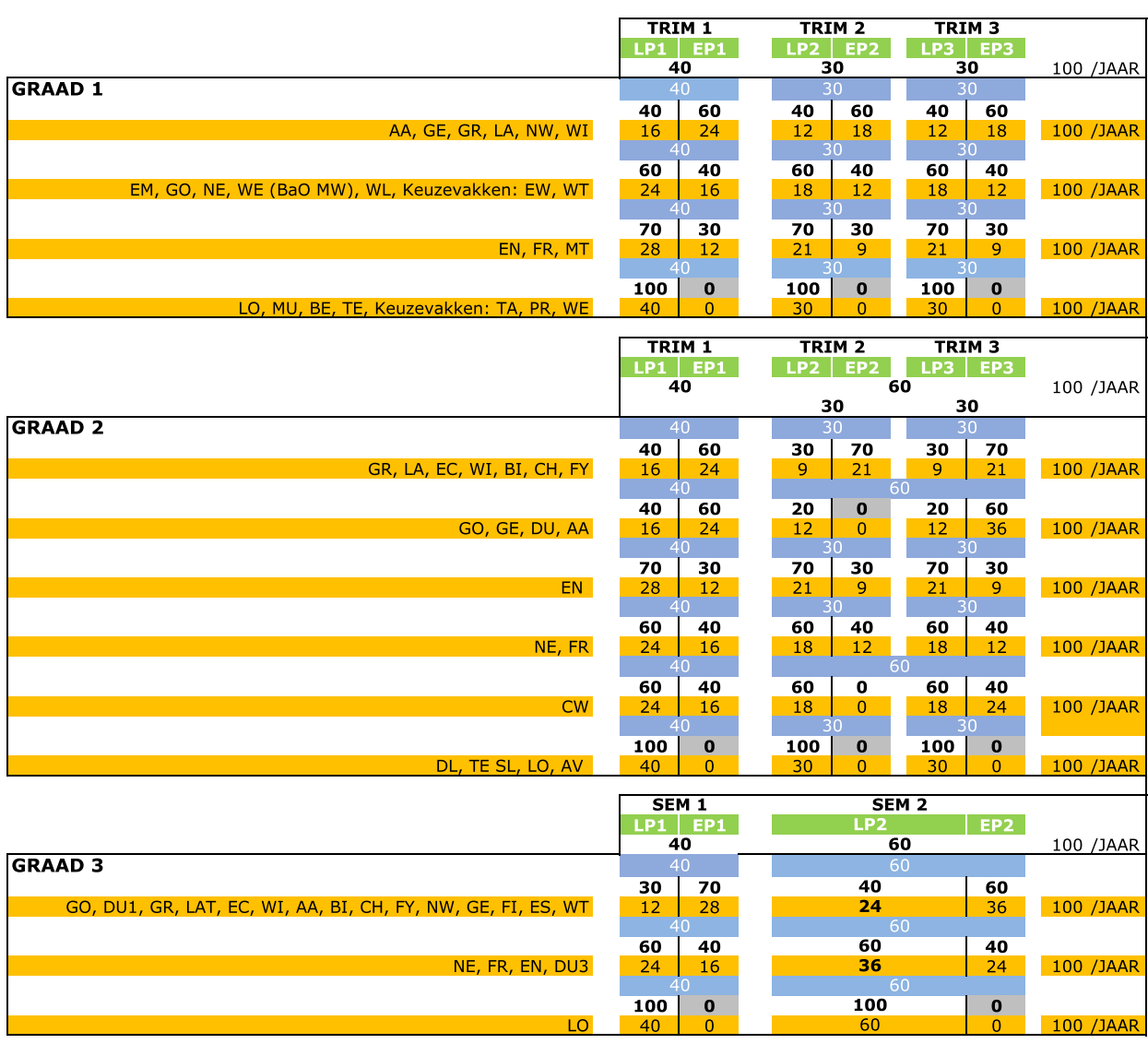